## Насока за пополнување на податок за вредност на наименувание во модулот ИЗВОЗ

1. Рубрика 22, се пополнува рачно во целост со сите податоци (вкупен износ на фактура, валута, курс и природа на трансакција).

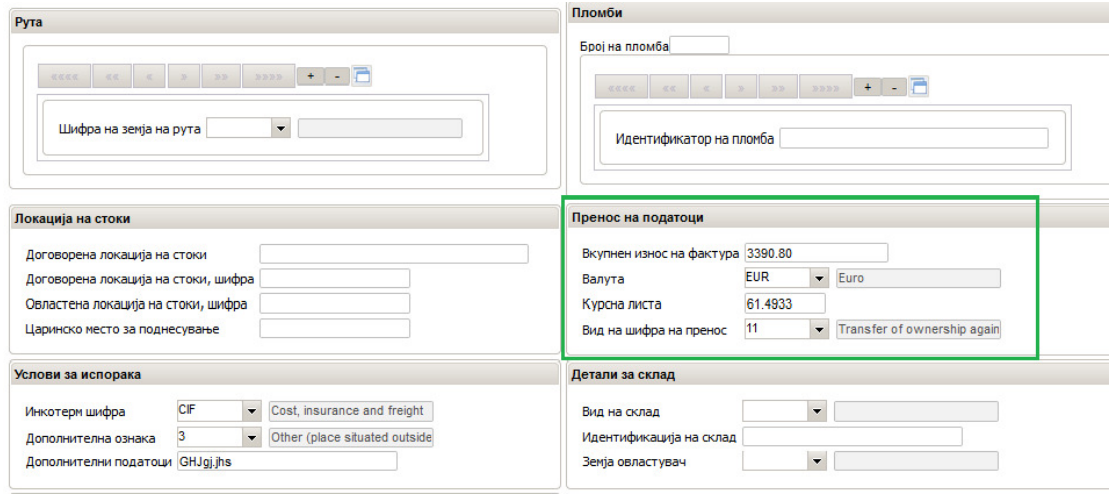

2. Во првото наименувание, во рубрика 44 "Приложени документи" во подрубриката "Вид на документ" се внесува ознаката INVA, додека во подрубриката "Документ/референтен број" се внесува вредноста на стоката за тоа наименувание изразена во валута од рубриката 22.

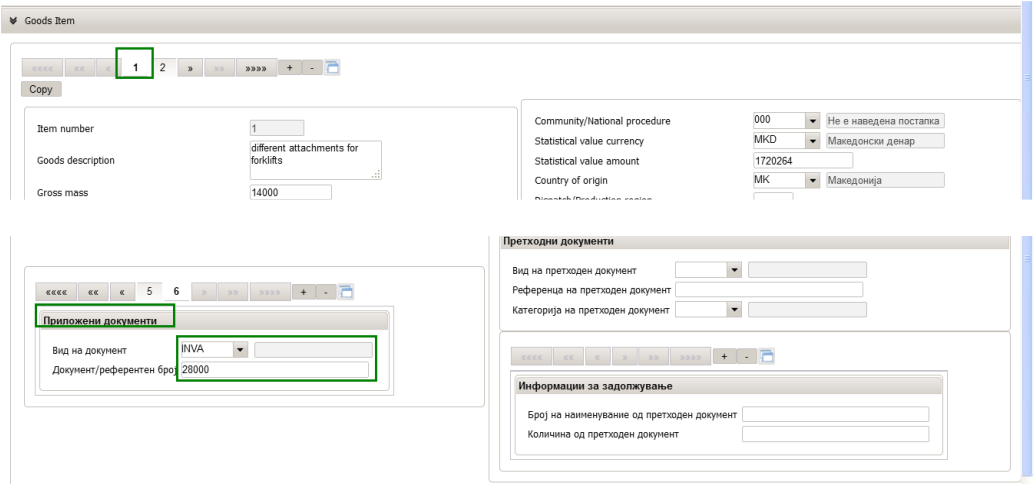

Истиот начин се применува и за секое следно наименувание.

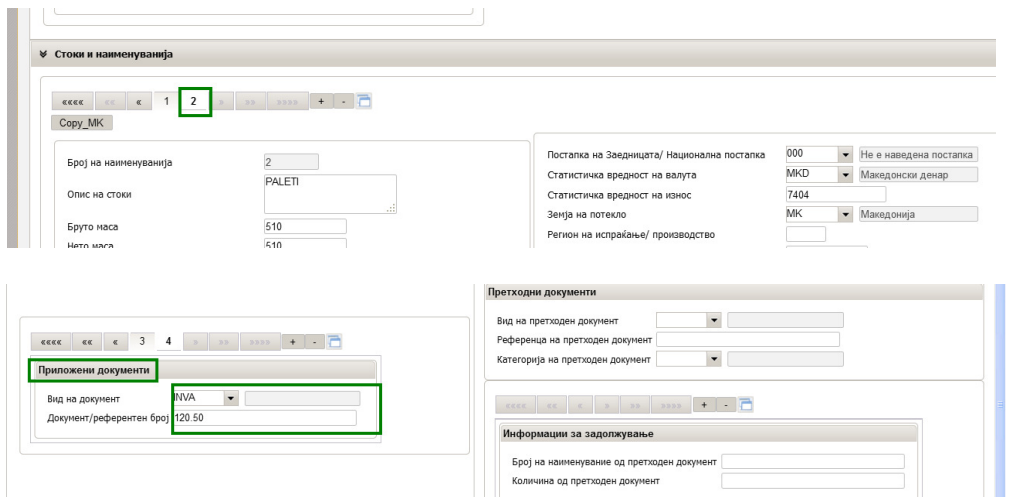

3. Притоа треба да се внимава збирот на внесените вредности во рубрика 44 на ниво на наимнуванија да биде еднаков на вкупниот износ на фактурата од рубрика 22. Кај царински декларации со едно наименувание износот внесен во рубрика 44 треба да е еднаков на износот од рубрика 22.

Овој начин на пополување на податоци за вредност на наименувание (рубрика 42 од ЕЦД) во новиот систем ќе се применува се до добивање на нова насока од Царинската управа.